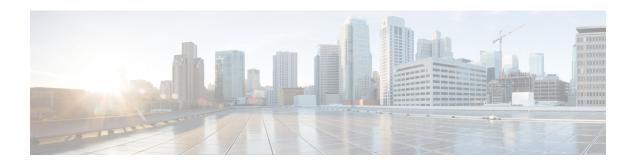

## **New and Changed Information 12.1**

• New and Changed Information 12.1, on page i

## **New and Changed Information 12.1**

| Description of Change                                                                                                    | Status  | Where Documented                                                                 | When Documented |
|----------------------------------------------------------------------------------------------------|---------|----------------------------------------------------------------------------------|-----------------|
| Added next step:  On the DNS server, configure automatic login for Jabber using the _cisco-uds and _collab-edge service (SRV) records. | Updated | Enable File Transfer and<br>Screen Captures for<br>Group Chats and Chat<br>Rooms | May 2020        |
| Set Parameter to Save Chat<br>History in Outlook                                                                                       | Updated | Platform                                                                         | September 2018  |
| Cisco Jabber Mobile App<br>Promotion                                                                                                   | Updated | Third-Party Integrations                                                         | September 2018  |
| Push Notification Service for<br>Instant Messaging                                                                                     | Updated | Chat and Presence chapter                                                        | July 2018       |
| Configure Cisco Jabber for<br>Android on Chromebook                                                                                    | New     | Platform                                                                         |                 |
| Persistent Chat Rooms                                                                                                    | Updated | Chat and Presence chapter                                                        |                 |
| Enable Multiline MRA Access                                                                                                    | New     | Voice and Video chapter                                                          |                 |
| Administer and Moderate<br>Persistent Chat Rooms                                                                                       | Updated | Chat and Presence chapter                                                        |                 |
| Cisco Jabber Mobile App<br>Promotion                                                                                                   | New     | Platform chapter                                                                 |                 |

New and Changed Information 12.1